## **Home Automation 5**

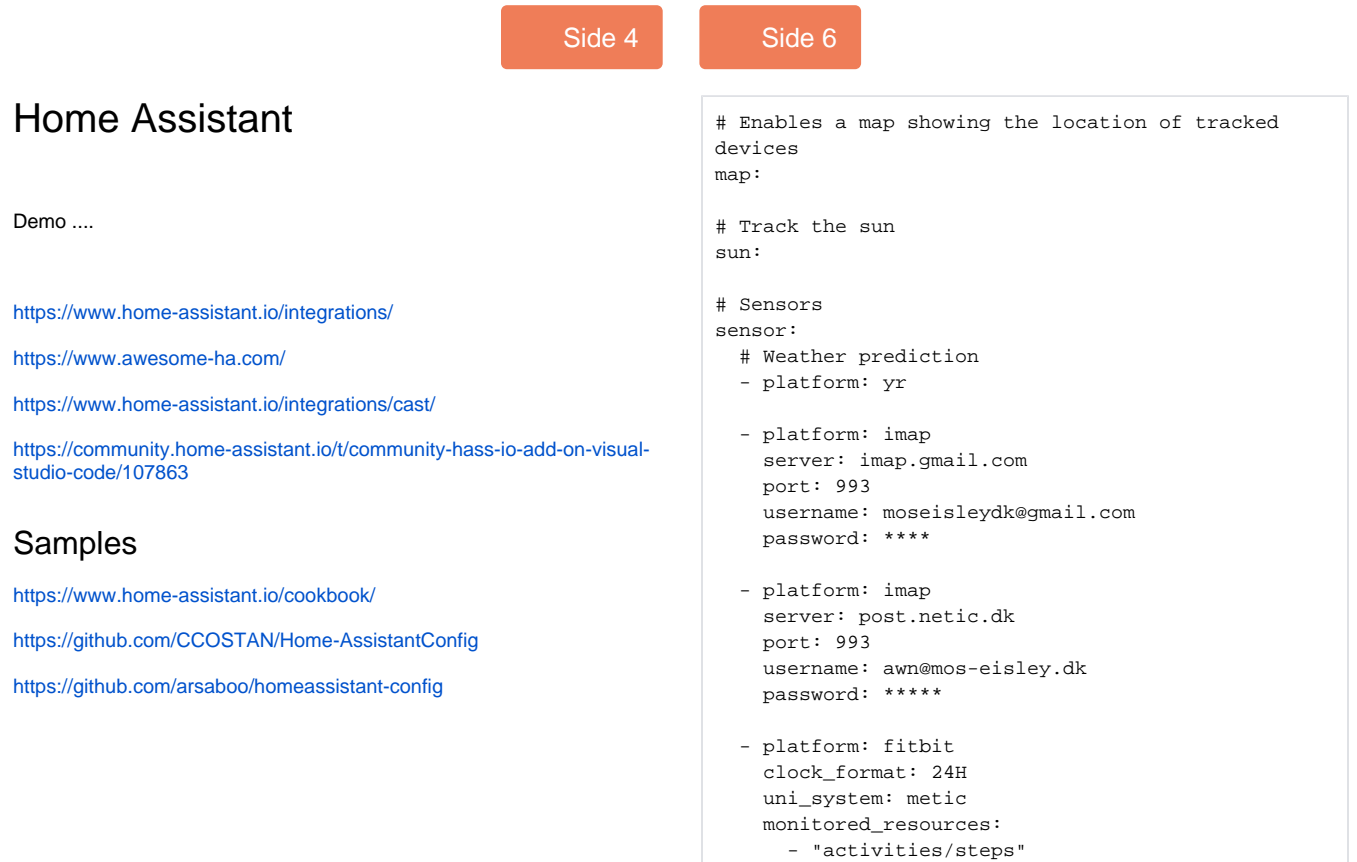

 $\times$ 

## **Galleri**

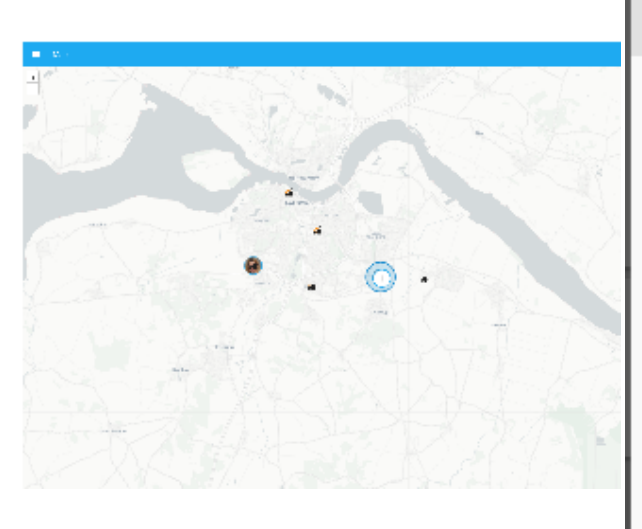

## Normanns iPhone Home  $\Box$ 26 minutes ago Home Away Home 19:00  $20:00$ source type gps 57.01050667097513 latitude 10.03341444768946 longitude gps accuracy  $10$ 52.99999713897705 battery device status online low power mode false NotCharging battery status applemoseisleydk account name interval 30

Normanns iPhone

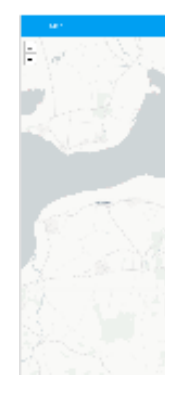

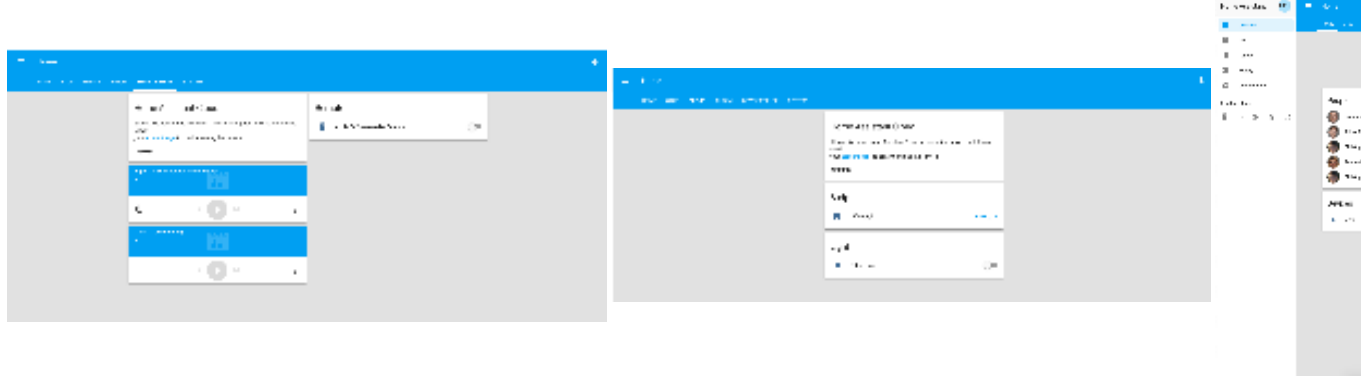